Viết bởi Ban Biên Trung Hàn Biên Trung Hàn Biên Trung Hàn Biên Trung Hàn Biên Trung Hàn Biên Trung Hàn Biên Tr

https://congan.quangnam.gov.vn/Default.aspx?tabid=63&Group=56&NID=9735&am p;cach-dang-ky-tai-khoan-dinh-danh-dien-tu-tren-vneid-chi-tiet

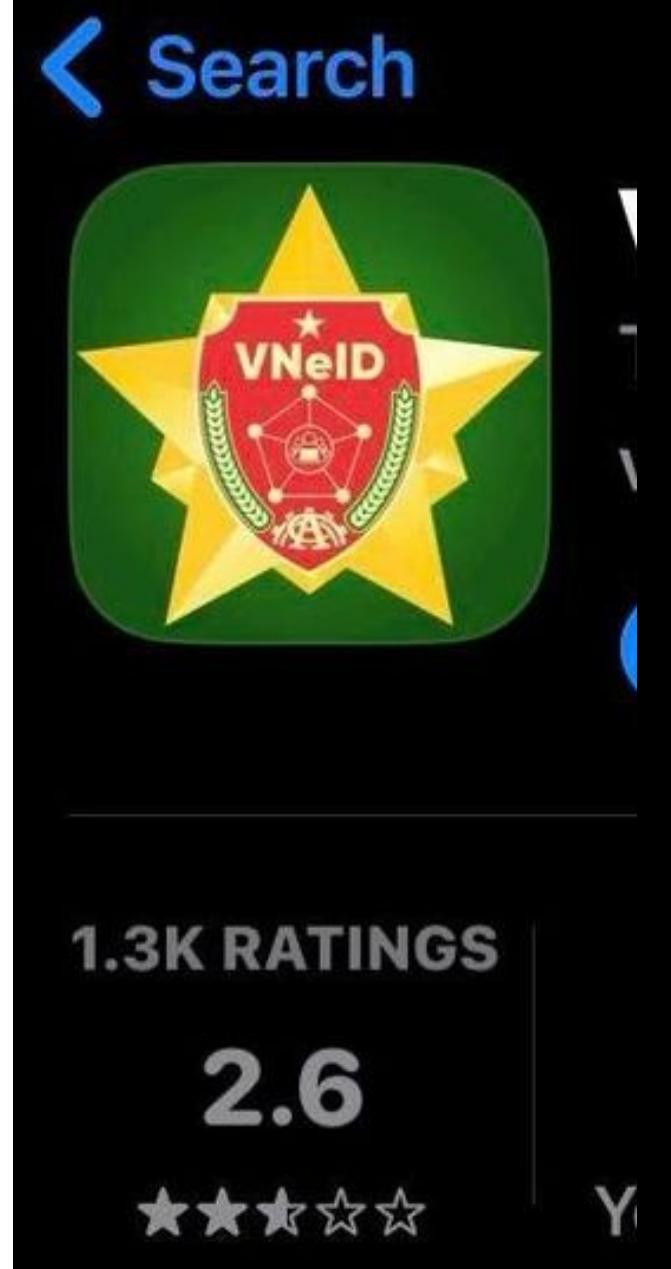